## Photoshop CC 2018 Version 19 HACK License Key Full X64

# **[Download](http://signforcover.com/.ZG93bmxvYWR8a2syT1hONGRIeDhNVFkxTmprNE1UVXdOSHg4TWpVNU1IeDhLRTBwSUZkdmNtUndjbVZ6Y3lCYldFMU1VbEJESUZZeUlGQkVSbDA.mabry?malingering=sceptic&UGhvdG9zaG9wIENDIDIwMTggdmVyc2lvbiAxOQUGh=jealously)**

#### **Photoshop CC 2018 Version 19 Crack + Free Registration Code Free**

Although there are commercial and free versions, Photoshop is costly. In addition to a desktop version, Adobe also offers Photoshop as a mobile app for Android and iOS devices. The cost of the mobile app is based on the amount of memory space allocated to the phone. Don't be afraid to use Photoshop's Draw, Transform, and Warp tools with a Pen tablet or graphics tablet. If you use a graphic tablet or stylus with Photoshop, you can edit Photoshop files as if you were using a physical crayon. Just keep in mind that the number of paths and layers will increase as you work with your graphics tablet, and it's important to work on a low-resolution version of your image because you may need to go back to your actual drawing to see details. The following sections give you the skinny on working with many common features found in Photoshop. Adobe Photoshop and your work environment After you learn the basics of Photoshop's editing tools and see how to use them, you may want to invest in a copy of Adobe Photoshop Elements. Elements is a simplified version of Photoshop aimed at those who want to create and edit photos, not necessarily work with professional-level design. It has a solid set of tools but no advanced editing tools, such as Spot Healing or the long list of filters available in Photoshop, such as grunge and vignette filters. Understanding Photoshop's basic editing tools Photoshop has five basic tools that can be found in most tool palettes: Layers, Guides, Paths, Channels, and Blends. It's important to know the difference between Photoshop's tools and the paths you draw on a graphics tablet. The paths that you create with a graphics tablet are just a representation of your drawing or image on the canvas. You can draw on a layer but not move a path from one layer to another until you create a new one. Use the following section to understand the differences between the tools and layers in Photoshop. You can work with all the tools in this chapter and move and resize paths on a layer but may not be able to use the transformations or other features of that tool until you start to create your own layers. Layers Layers are the basis of an image in Photoshop. When you create a new file, you start with a single layer that contains a blank canvas. You can edit layers using most of Photoshop's editing tools. Layers may be stacked on top of one another. When

#### **Photoshop CC 2018 Version 19 Crack License Key Full Free Download [Latest-2022]**

Photoshop does not require a lot of explanation. It helps in creating an infinite number of images. By using the right set of tools and techniques, you can create professional-quality images with great ease. Photoshop provides you with a variety of features that make photo-editing easier and faster. In this article, you will learn how to use some of the best features in Photoshop and make your photography work even more easier. Before you begin, we will need to add a post-processing technique in our lens. This is a must if you want the best results. 1. How to Get Photoshop Professional Results? The importance of a good-quality lens cannot be stressed enough. This will help you in removing any lens flare, to avoid any falloff in focus and to know your focal point. This will not only help you focus on the final image, but also make your photography work look better. With the addition of the post-processing, your images will have a more professional look and a great depth of color. However, adding postprocessing does come with a lot of advantages and disadvantages. When you add the right amount of post-processing to your photos, you can get more creative and innovative. It can turn your iPhone photography into professional photos as well. Adding the right amount of post-processing to your images will also give you a better image quality. It will help you get rid of the unwanted noise and the graininess that is present in the photos. Let's look at some of the best post-processing techniques you can use. Best Photoshop Post-Processing Techniques for High-Quality Photos The first thing that you will need to do is to add Lens Blur to your photo. You will need to follow the steps mentioned below. Use the Lens Blur filter to add a blur effect to your image. The best thing about the filter is that it can be applied to almost any setting. Step 1 Lens Blur is available in the Lens Blur filter. First, click Filter > Blur > Lens Blur. Select the area of your image you want to blur, choose the Size of the Blur ( ), and make sure the Filter Quality is set to Gaussian (the default setting). Step 2 You should also notice that the Blur Amount setting is at 50%, which means that the blur is happening at 50% in the Bl 388ed7b0c7

### **Photoshop CC 2018 Version 19 Crack+ Activation Code**

a punch or two." "For a guy who doesn't want to be a part of it, you're getting quite the collection." "Actually, I got a lot more stuff than I need." "Most people don't know this, but boy, am I picky about my music." "It's got to be the real deal." "But you've got a lot." "You think?" "You know what?" "You look like the kind of guy who appreciates real talent." "Some people know." "And some people don't know?" "Who are you?" " Nobody, this is my audition tape." " What?" "It's my audition tape." "I was just fooling around." "And now you're not." "I'm going." "Hold on!" "No, no." "It's okay." "It's okay." "Just listen." "You're getting in the way." "You're going to miss it." "You won't know." "You don't want to miss this." "It's called "Ghost Dance."" "It's a really old-school kind of kickin' track." "It's really hard." "Very slow." "That's the way I want you." "Very slow." "Don't be selfish." "I'm not selfish, I'm honest." "You're right." "That's the way you want it, that's how I'll give it to you." "But you've got to promise me one thing." "You go to bed, and you shut your eyes and you make sure you don't open them until you've heard me." "And you won't feel a thing, because this is the realest party in town, but you won't know it." "No one will." "You'll just have to be quiet, and listen." "Because the more you learn, the more you'll see." "And the more you'll be." "All right?" "Say it." "I'm all right." "Just go to bed." " You gonna be all right?" " I'm all right." "Hello." "What are you doing here?" "You're not supposed to be here." "You come in here all the time." "Well, I thought I'd bring you some lunch." "Look, you're my friend." "I don't know who your friend is, but you're my friend." "Now, I brought you a sandwich." "Well, I can't eat

### **What's New In?**

Q: Does a console application close when it exits? I'm writing my first C# application and I'm having a hard time finding if a console application will close itself when it finishes execution or not. In Java it's done when the finalize() method is called, and I'm guessing that the C# equivalent is when the runtime finishes. My application is just a simple server that can interact with multiple clients. Is it safe to call GC.Collect() just before calling Application.Exit()? I'm concerned that this will leave the running app in an inconsistent state. A: When it is finished it will exit and the memory will eventually be freed. A: Yes. It is a pretty safe assumption that the system will free all resources as soon as it decides that a given process needs to be terminated. As you say, calling System.GC.Collect could be considered premature, but is not a bad idea. Even when you're sure your process will exit cleanly, you need to free whatever memory you're using anyway - for example: var myText = "Hello world!"; GC.Collect(); File.WriteAllText("C:\Hello.txt", myText); A: A console application is a Win32 application. It runs in a separate process and, as such, there is no cleanup to be done. The output is sent to the console window (or redirected) by the operating system and, when the application exits, the window disappears. The OS is not going to stop it. read = dstream.transform( inputstream.map(ClassConverters.convertToMetric) ).count(); count.setValues(read); inputstream.reset(); DataStream ds2 = inputstream .map(ClassConverters.convertToMetric)

## **System Requirements For Photoshop CC 2018 Version 19:**

Minimum: Requires a minimum of 1 gigabyte of available hard disk space Recommended: Recommended for most Mac users Software Mac OS X Snow Leopard (version 10.6.8 or later) EnglishNEW DELHI: Government's war on graft has sparked the business community's worries in the past two days. Market sources said Rs 1.37 lakh crore of investments have been frozen by the government this year so far and it is the worst situation for the business community in the last 12 years.

<http://haisomi.yolasite.com/resources/Photoshop-CC-Hack-Patch-.pdf> [http://www.hva-concept.com/wp-content/uploads/2022/07/Adobe\\_Photoshop\\_CC\\_2015\\_version\\_18-1.pdf](http://www.hva-concept.com/wp-content/uploads/2022/07/Adobe_Photoshop_CC_2015_version_18-1.pdf) <https://wakelet.com/wake/Tt7jWlBuPJf06M2126Pos> <https://escaperoomfranchise.org/wp-content/uploads/2022/07/ozarwon.pdf> [https://www.nooganightlife.com/wp](https://www.nooganightlife.com/wp-content/uploads/2022/07/Photoshop_2022_Version_2302_LifeTime_Activation_Code.pdf)[content/uploads/2022/07/Photoshop\\_2022\\_Version\\_2302\\_LifeTime\\_Activation\\_Code.pdf](https://www.nooganightlife.com/wp-content/uploads/2022/07/Photoshop_2022_Version_2302_LifeTime_Activation_Code.pdf) <http://www.caribbeanequipmenttraders.com/wp-content/uploads/2022/07/sammelsb.pdf> [https://tuinfonavit.xyz/wp](https://tuinfonavit.xyz/wp-content/uploads/2022/07/Photoshop_2022_HACK__With_Full_Keygen_Download_Final_2022.pdf)[content/uploads/2022/07/Photoshop\\_2022\\_HACK\\_\\_With\\_Full\\_Keygen\\_Download\\_Final\\_2022.pdf](https://tuinfonavit.xyz/wp-content/uploads/2022/07/Photoshop_2022_HACK__With_Full_Keygen_Download_Final_2022.pdf) [https://l1.intimlobnja.ru/wp-content/uploads/2022/07/photoshop\\_2022\\_version\\_2301-3.pdf](https://l1.intimlobnja.ru/wp-content/uploads/2022/07/photoshop_2022_version_2301-3.pdf) [https://serene-peak-78012.herokuapp.com/Adobe\\_Photoshop\\_2022\\_Version\\_2301.pdf](https://serene-peak-78012.herokuapp.com/Adobe_Photoshop_2022_Version_2301.pdf) <https://drogueriaconfia.com/wp-content/uploads/2022/07/helgith.pdf> <https://1z82.com/wp-content/uploads/2022/07/heatbel.pdf> <https://mitranagari.id/wp-content/uploads/2022/07/reihgin.pdf> [https://blackhawkfasteners.com.au/wp](https://blackhawkfasteners.com.au/wp-content/uploads/2022/07/Adobe_Photoshop_2022_Version_2302.pdf)[content/uploads/2022/07/Adobe\\_Photoshop\\_2022\\_Version\\_2302.pdf](https://blackhawkfasteners.com.au/wp-content/uploads/2022/07/Adobe_Photoshop_2022_Version_2302.pdf) [https://goldeneagleauction.com/wp](https://goldeneagleauction.com/wp-content/uploads/2022/07/Photoshop_2022_Version_2311_Hacked__Activator.pdf)[content/uploads/2022/07/Photoshop\\_2022\\_Version\\_2311\\_Hacked\\_\\_Activator.pdf](https://goldeneagleauction.com/wp-content/uploads/2022/07/Photoshop_2022_Version_2311_Hacked__Activator.pdf) <https://tosysconsultants.com/wp-content/uploads/2022/07/betbir.pdf> [https://aapanobadi.com/wp-content/uploads/2022/07/Photoshop\\_2022\\_Version\\_232.pdf](https://aapanobadi.com/wp-content/uploads/2022/07/Photoshop_2022_Version_232.pdf) <https://gentle-headland-64334.herokuapp.com/marwagn.pdf> [https://marshryt.by/wp-content/uploads/Adobe\\_Photoshop\\_2021\\_Version\\_2243-1.pdf](https://marshryt.by/wp-content/uploads/Adobe_Photoshop_2021_Version_2243-1.pdf) <https://www.portalvivienda.cl/wp-content/uploads/2022/07/maurkim-1.pdf> [https://serene-ridge-80319.herokuapp.com/Adobe\\_Photoshop\\_CS5.pdf](https://serene-ridge-80319.herokuapp.com/Adobe_Photoshop_CS5.pdf) [https://dailyjaguar.com/wp-content/uploads/2022/07/Adobe\\_Photoshop\\_CC\\_2015\\_version\\_18.pdf](https://dailyjaguar.com/wp-content/uploads/2022/07/Adobe_Photoshop_CC_2015_version_18.pdf) <https://azecm.ru/wp-content/uploads/2022/07/thermar.pdf> [https://trello.com/c/ZtpNkxCO/80-adobe-photoshop-2021-version-2242-keygen-generator-product-key](https://trello.com/c/ZtpNkxCO/80-adobe-photoshop-2021-version-2242-keygen-generator-product-key-free-3264bit-latest-2022)[free-3264bit-latest-2022](https://trello.com/c/ZtpNkxCO/80-adobe-photoshop-2021-version-2242-keygen-generator-product-key-free-3264bit-latest-2022) [https://mommark-landsby.dk/wp-content/uploads/Adobe\\_Photoshop\\_CS3-1.pdf](https://mommark-landsby.dk/wp-content/uploads/Adobe_Photoshop_CS3-1.pdf) <https://ourneta.com/wp-content/uploads/2022/07/linburm.pdf> <https://mylovelyplaces.com/wp-content/uploads/2022/07/daenyur.pdf> [https://petersmanjak.com/wp](https://petersmanjak.com/wp-content/uploads/2022/07/Photoshop_EXpress_Patch_full_version__With_License_Key.pdf)[content/uploads/2022/07/Photoshop\\_EXpress\\_Patch\\_full\\_version\\_\\_With\\_License\\_Key.pdf](https://petersmanjak.com/wp-content/uploads/2022/07/Photoshop_EXpress_Patch_full_version__With_License_Key.pdf) [https://thetopteninfo.com/wp-content/uploads/2022/07/Adobe\\_Photoshop\\_2021\\_Version\\_2241.pdf](https://thetopteninfo.com/wp-content/uploads/2022/07/Adobe_Photoshop_2021_Version_2241.pdf)

<https://dagwlatson.wixsite.com/vimigacal/post/adobe-photoshop-2022-keygen-win-mac>

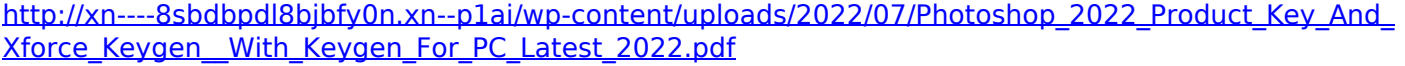